# 42 Easy, Powerful Ways to Rapidly Enhance Your Cybersecurity

## **XV NORTEC**

It's time to simplify cybersecurity. This checklist takes the standards you use to keep your home safe and applies them to your organization's digital and physical assets. Follow each step and create a cybersecure business.

#### **Create a Floorplan**

- **1.** Inventory all assets (hardware, networking, connectivity)
- **2.** Maintain service and data catalogs
- **3.** Know what data you have, where it's kept and how it's processed
- **4.** Classify data based on industry standards and compliance requirements (e.g., general, confidential, MnA legal, company secret, PII)

$$
\Gamma_{\rm m}
$$

#### **Lock and Deadbolt the Door**

- **5.** Require passwords on all accounts, including cloud storage, backup systems and data sharing
- **6.** Prevent access from geographies where you don't operate
- **7.** Set up conditional access policies and multifactor authentication
- **8.** Block legacy authentication methods that do not support multifactor authentication (e.g., POP3, IMAP)

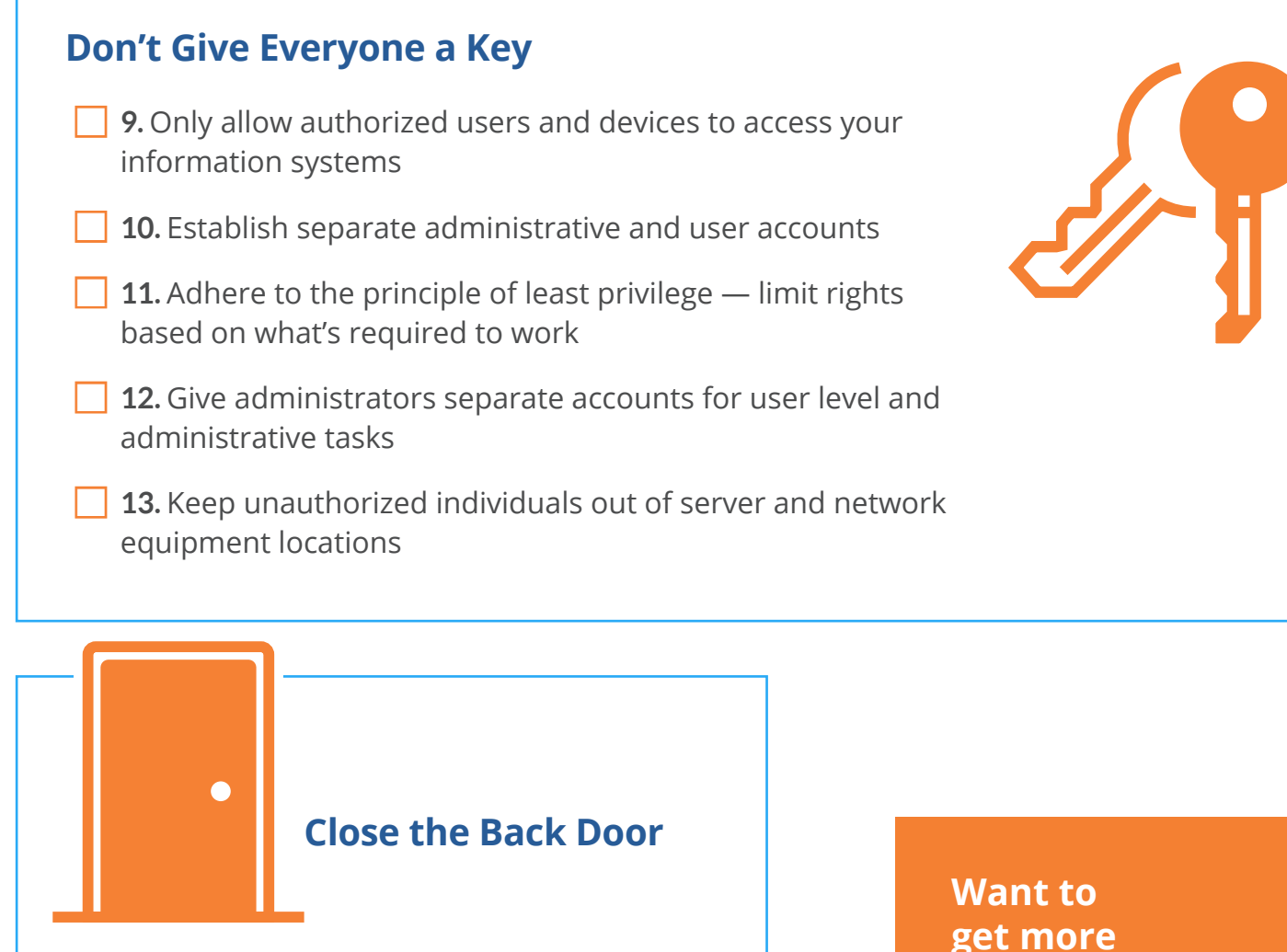

- **14.** Prevent criminals from using external systems and guest Wi-Fi to sneak into your network
- **15.** Train users as to appropriate use of external systems
- **16.** Limit access to external systems by application
- **17.** Use controls (like Microsoft Cloud App Security) to discover and sanction access to online applications and services, implement application controls in firewalls or both
	- 18. Prevent company devices from joining guest Wi-Fi networks

### **get more government contracts?**

Contact Nortec. We'll help you prepare for your CMMC Audit.

**BOOK A [CONSULTATION](https://calendly.com/achilds-premier-cloud-solutions/)**

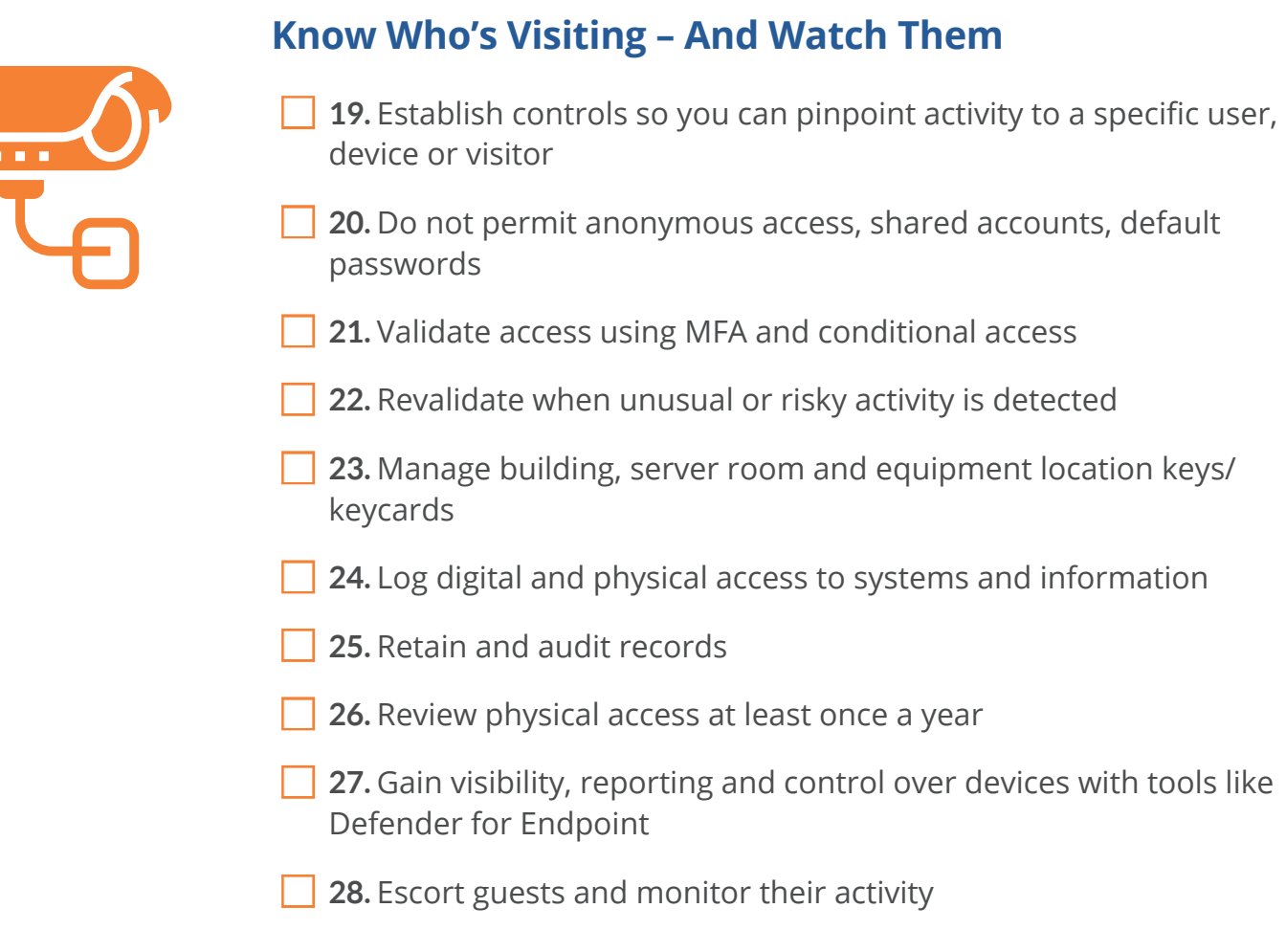

#### **Keep Out Nosy Neighbors**

- **Q** 29. Use firewalls and "Always On" VPN to control communications on company devices
	- 30. Don't let people reach your internal systems directly from the internet
	- 31. Separate public-facing services from internal production systems through cloud and hosting services or a DMZ network

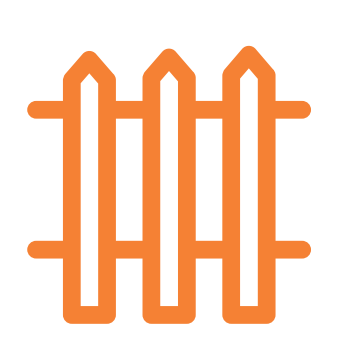

#### **Clean and Renovate**

- **B** 32. Delete data and applications before devices leave your possession — wipe or physically destroy USBs, external drives, backup media, CDs, DVDs and printers
	- **33.** Use vendor-supported systems and applications
	- 34. Retire unsupported systems and applications
	- **35.** Turn on automated updates to automatically get the latest security fixes
	- 36. Monitor, report and remediate vulnerabilities on servers and endpoints with device management apps

#### **Get a Security System**

#### **Protect your organization with in-depth defense**

- **37.** Add advanced threat protection to Microsoft Exchange, SharePoint, OneDrive and Teams
- 38. Put Defender for Endpoint on workstations and servers
- **39.** Continually scan for malware
- **40.** Install a firewall
- **41.** Update antivirus and endpoint protections with the latest malicious codes and threats
	- **42.** Scan for threats delivered before an update occurred

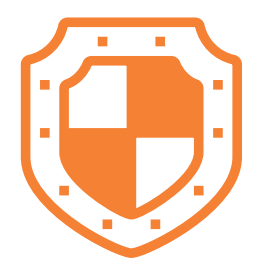

#### **Not confident in DIY security?**

We can assess your security and help you protect your organization. Start here.

**GET A SECURITY [ASSESSMENT NOW](https://www.nortec.com/landing-page/security-assessment/)**

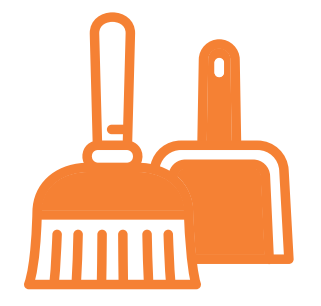